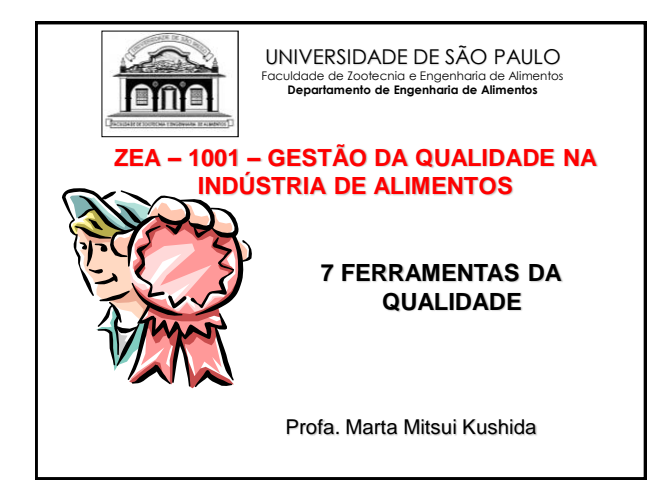

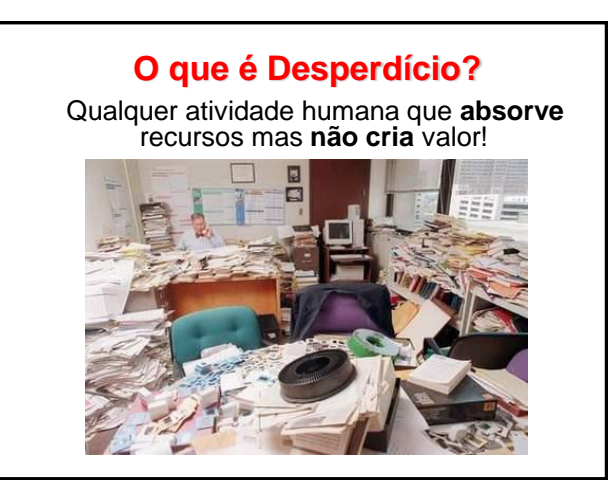

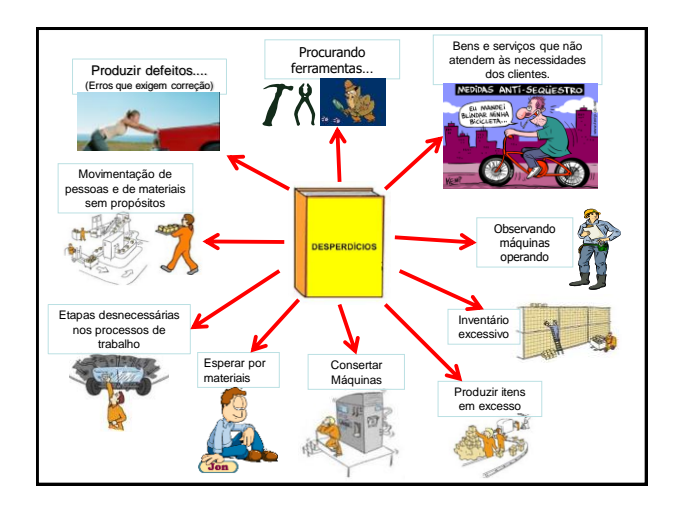

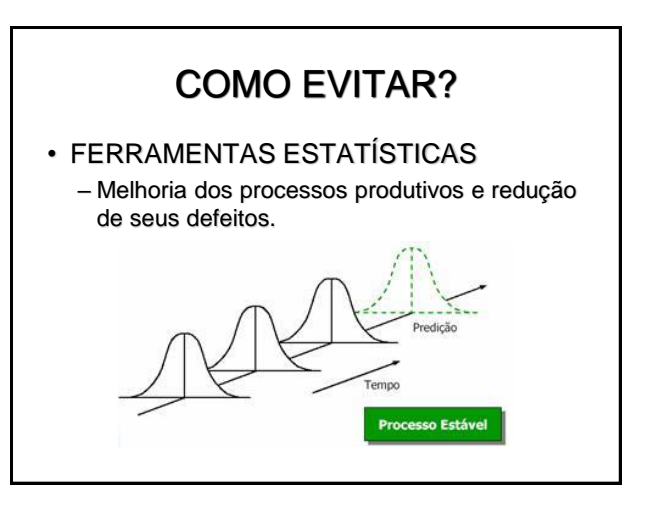

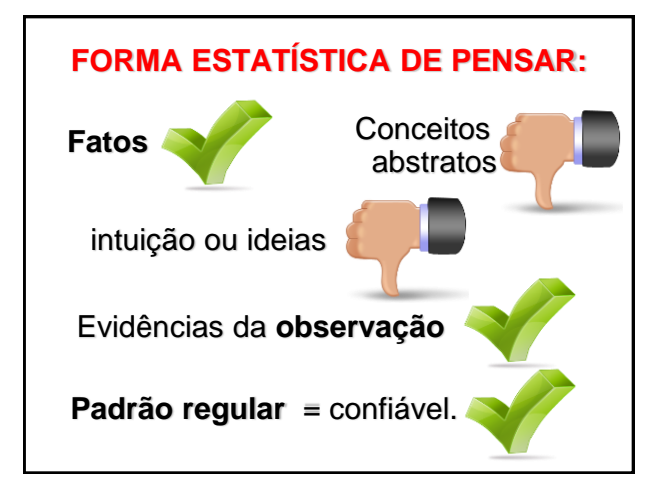

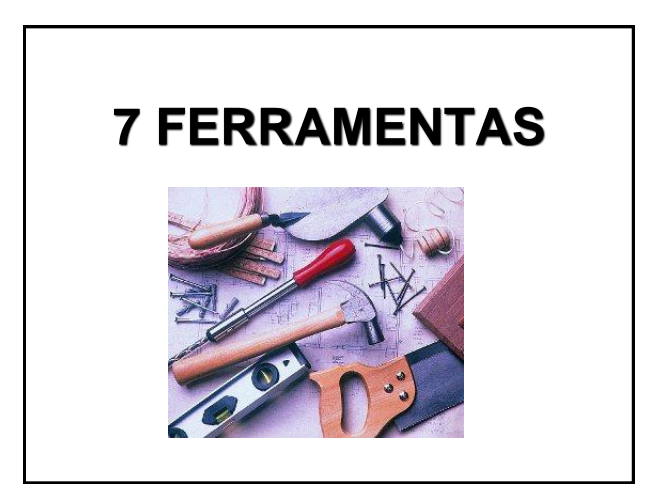

### **FERRAMENTAS ADMINISTRATIVAS DE TQC**

- As 7 ferramentas tradicionais:
	- 1. Estratificação;
	- 2. Folha de Verificação;
	- 3. Diagrama de Causa-Efeito;
	- 4. Diagrama de Pareto;
	- 5. Diagrama de Dispersão;
	- 6. Histograma;
	- 7. Carta de Controle.

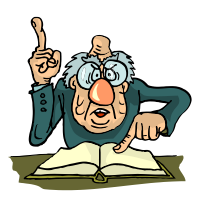

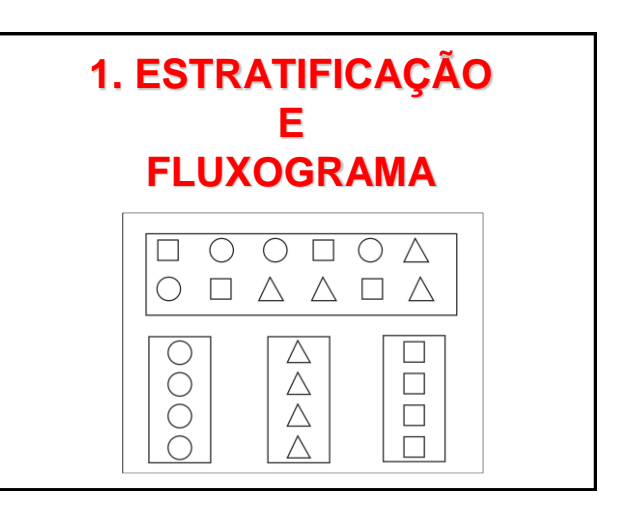

# **Estratificação**

• Divisão de um grupo em diversos **subgrupos** com base em fatores apropriados, os quais são conhecidos como fatores de estratificação;

- 1. Permite focalizar as ações.
- 2. Os fatores máquina, matéria-prima, mão-de-obra, métodos, medidas e meio ambiente são categorias naturais para a estratificação de dados

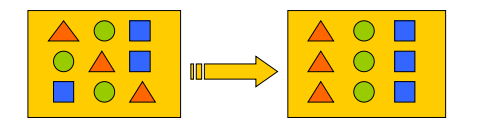

# **2. Folha de Verificação**

# **Folha de Verificação**

- Formulário no qual itens a serem examinados já estão impressos, com o objetivo de facilitar a coleta e o registro de dados
- **Principais objetivos:**
	- 1. Facilitar a coleta e dados
	- 2. Organizar os dados durante a coleta, eliminando a necessidade de rearranjo manual posterior
- Normalmente são elaboradas após a definição das categorias para estratificação dos dados.

## EXEMPLOS:

- Folha de verificação para:
	- distribuição de um item de controle de um processo produtivo;
	- classificação de defeitos;
	- identificação de causas de defeitos.

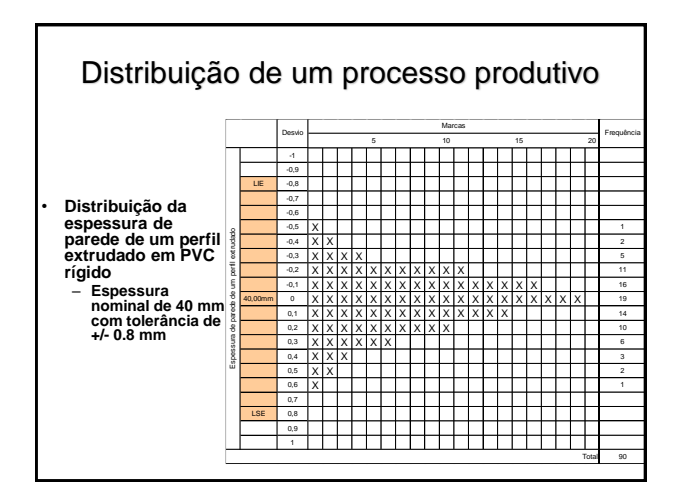

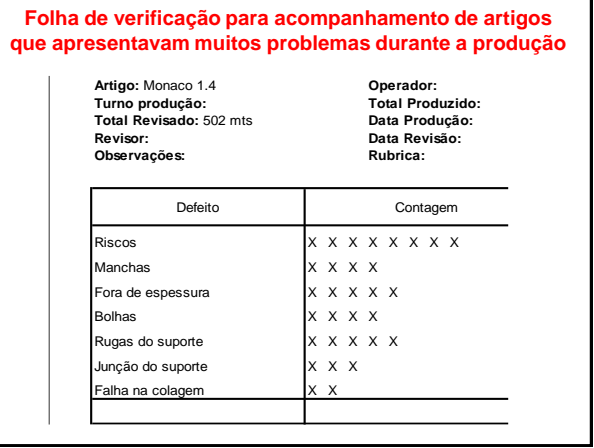

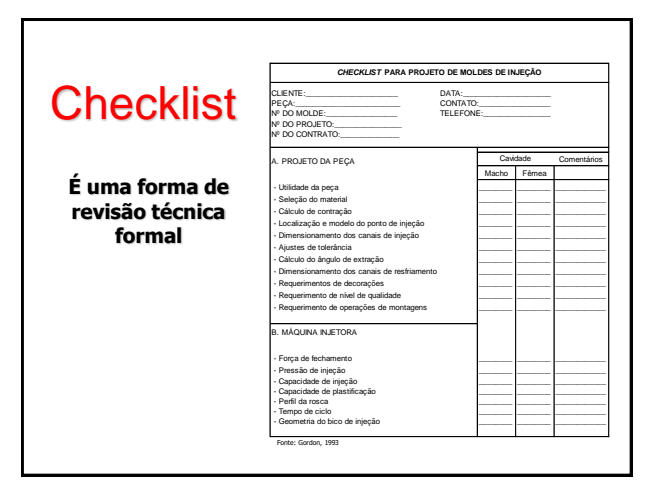

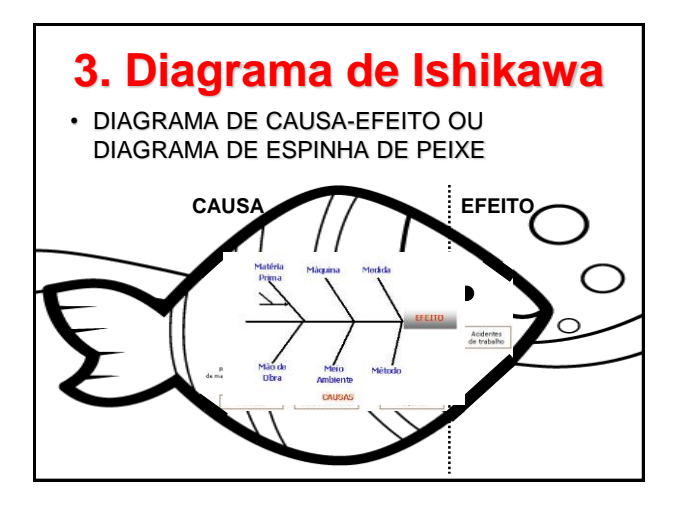

# **O QUE É?**

- Proposto por Kaoru Ishikawa na década de 60.
- Auxilia a **identificar** e **classificar** as possíveis causas, tanto de problemas específicos de um processo como de características da qualidade de um produto

# **Diagrama de Ishikawa** • Representação gráfica:

- "EFEITO" e todas as "CAUSAS" possíveis que o influenciam
- **CAUSA** = variáveis que causam a variabilidade. Ex.: equipamento mal calibrado
- **EFEITO** = característica de qualidade ou problema a ser estudado. Ex.: porcentagem de não conformes

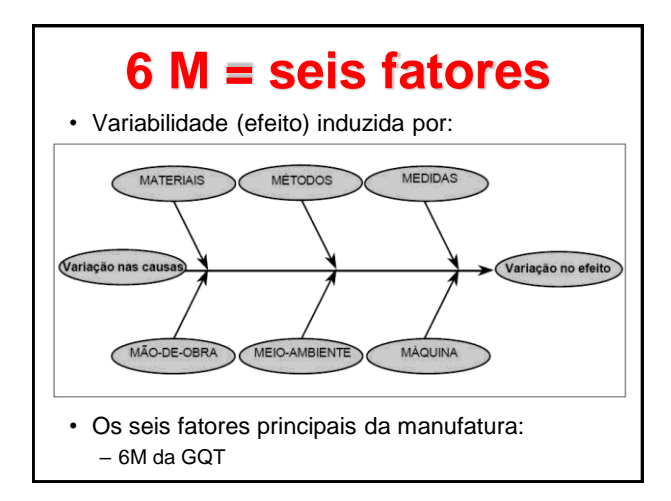

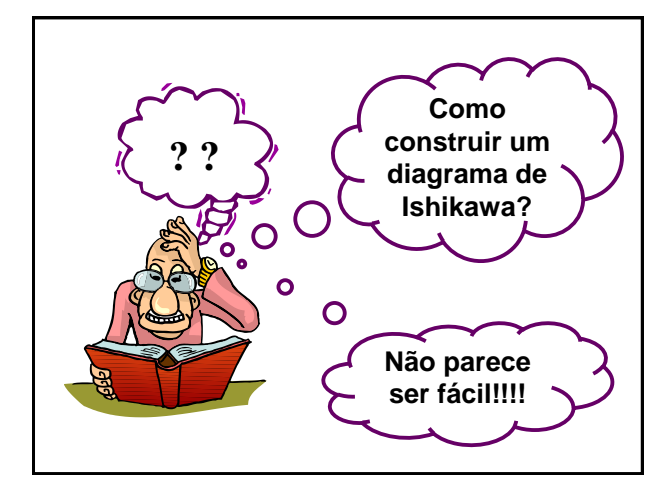

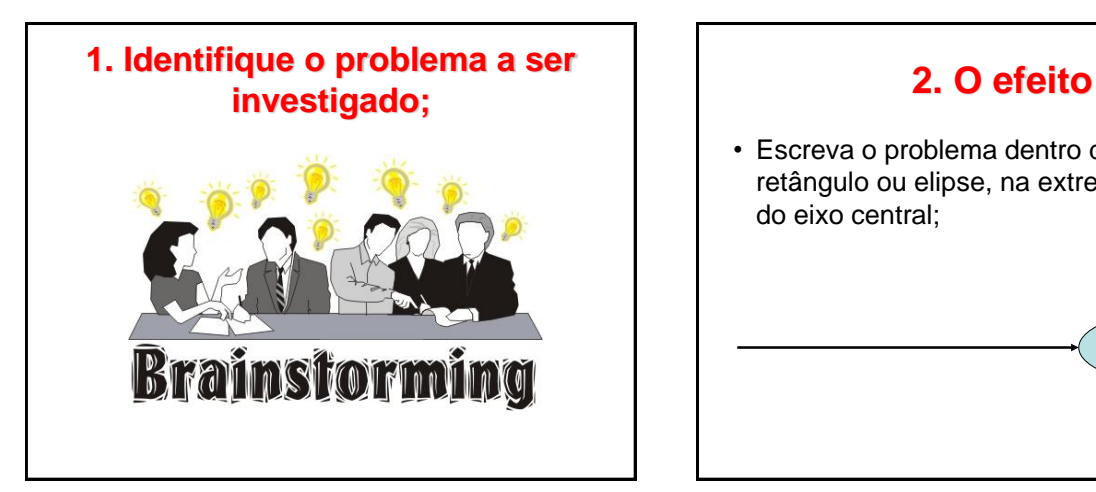

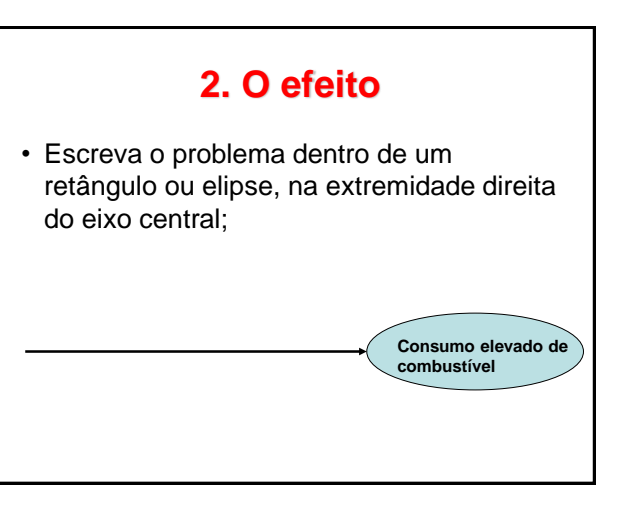

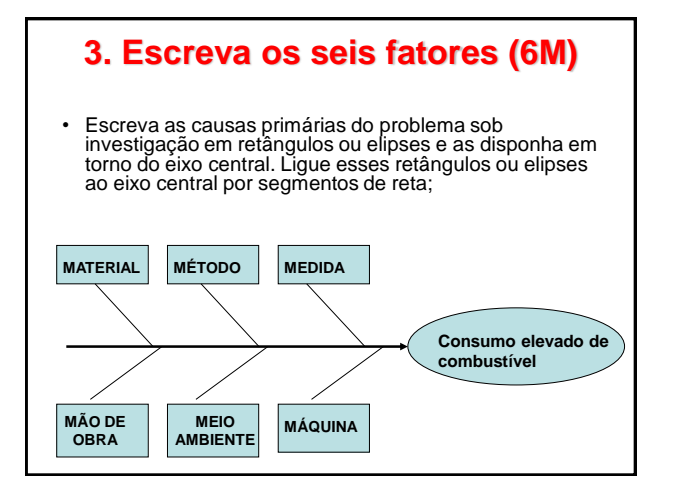

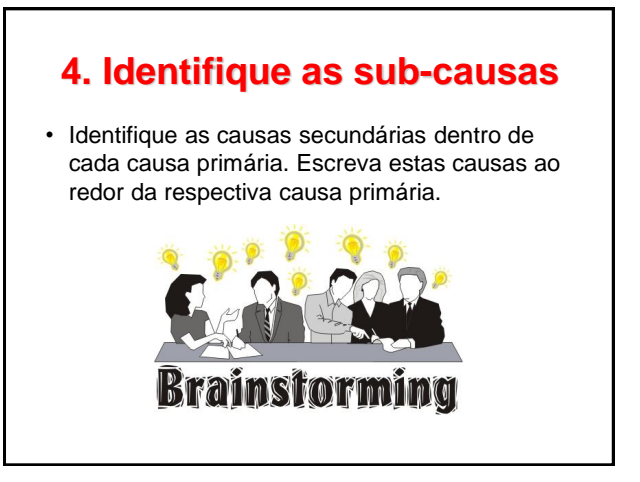

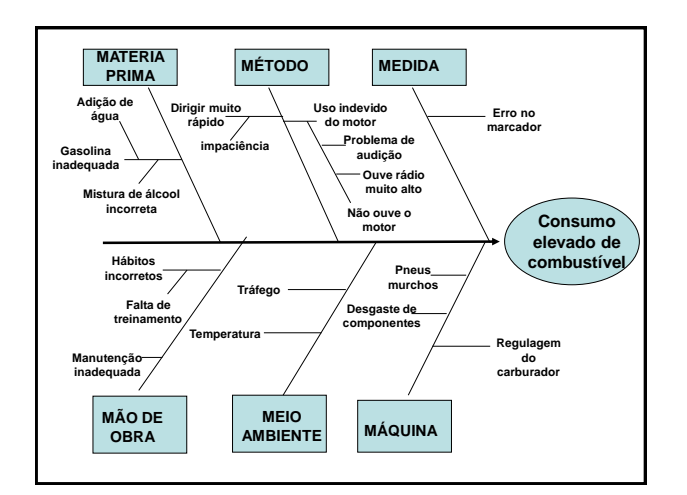

## **Comentários** • **Perguntar** repetidamente e responder: – "Que tipo de variabilidade (nas causas) poderia afetar a característica da qualidade de interesse ou resultar<br>no problema considerado?" • O grau de **importância** de cada causa: – estabelecido com base em dados; • Escolha causas e efeitos **mensuráveis**; • O diagrama **não tem a função de**  – **identificar** qual é a **causa fundamental** do problema

considerado.

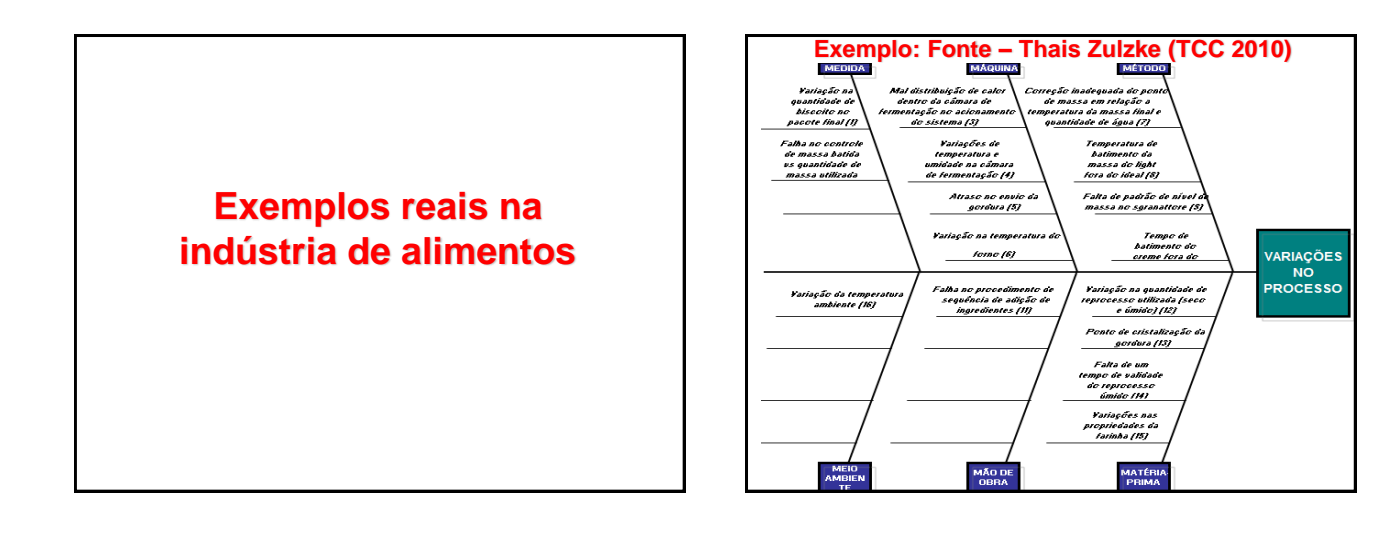

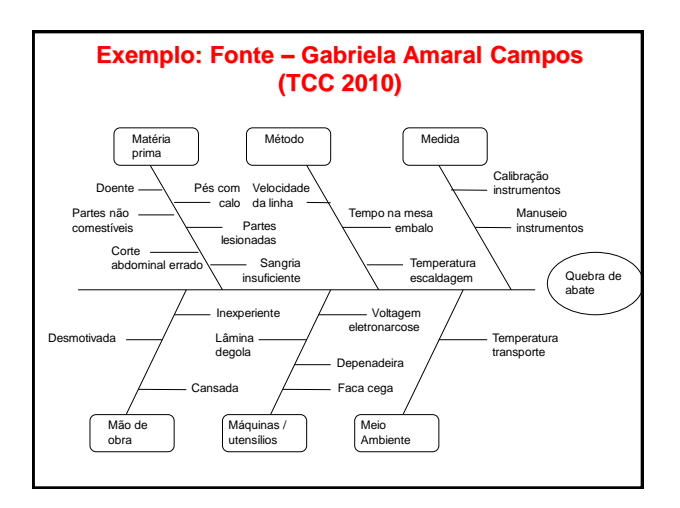

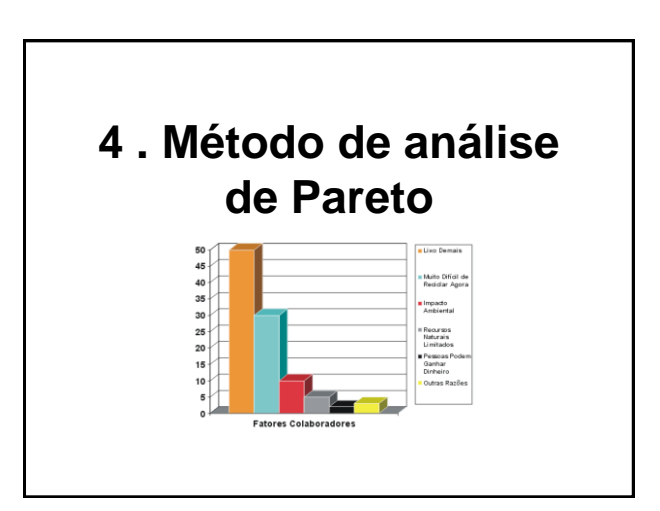

## **INTRODUÇÃO**

• 1897

– Vilfredo Pareto demonstrou a desigualdade da renda

- uma pequena parcela da população detinha
- grande quantidade da renda,
- enquanto grande parte da população detinha uma pequena parte da renda

#### • J. M. JURAN

– No controle de qualidade usou o conceito e chamou-o de PRINCÍPIO DE PARETO.

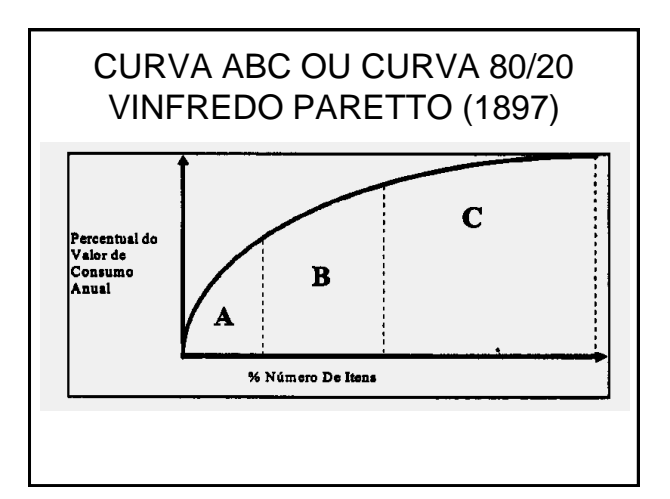

#### **PRINCÍPIO DE PARETO** • Os problemas relacionados a qualidade de produtos e processos, que resultam em perdas, podem ser classificados em duas categorias: "POUCAS SÃO VITAIS, A MAIORIA É TRIVIAL" Poucos problemas **PRINCÍPIO**<br>DE PARETO **POUCO VITAIS** que resultam em grandes perdas Muitos problemas **MUITO TRIVIAIS** que resultam em poucas perdas

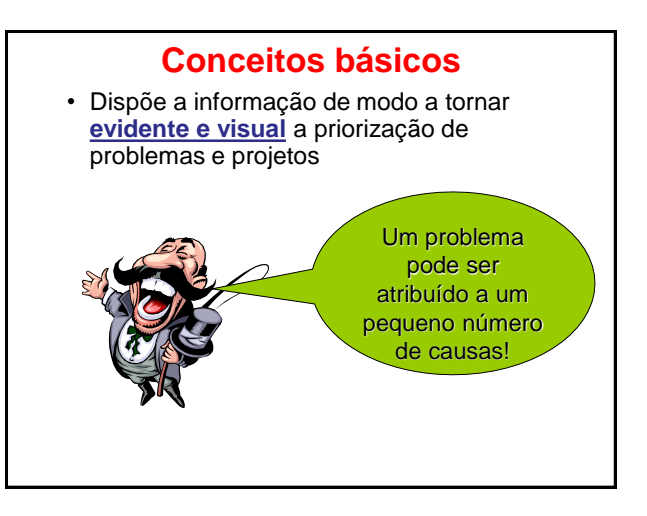

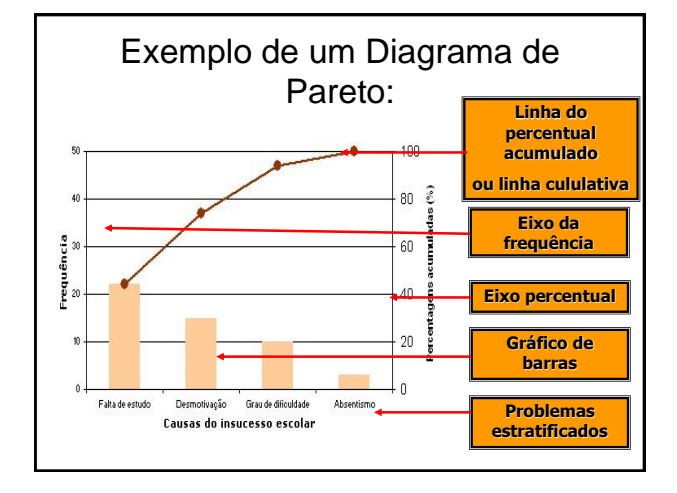

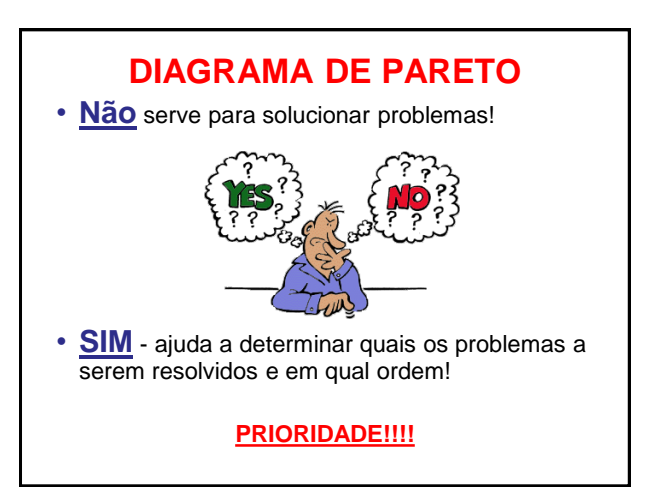

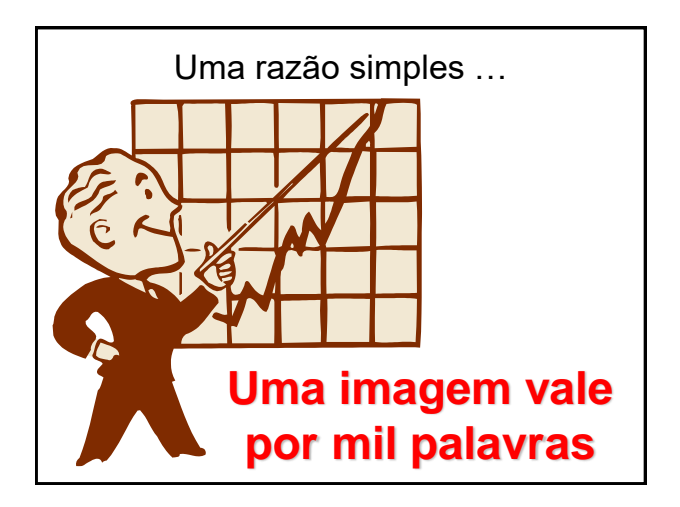

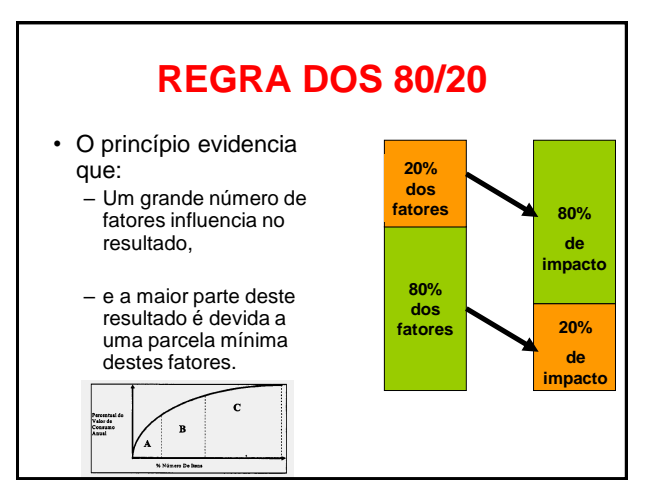

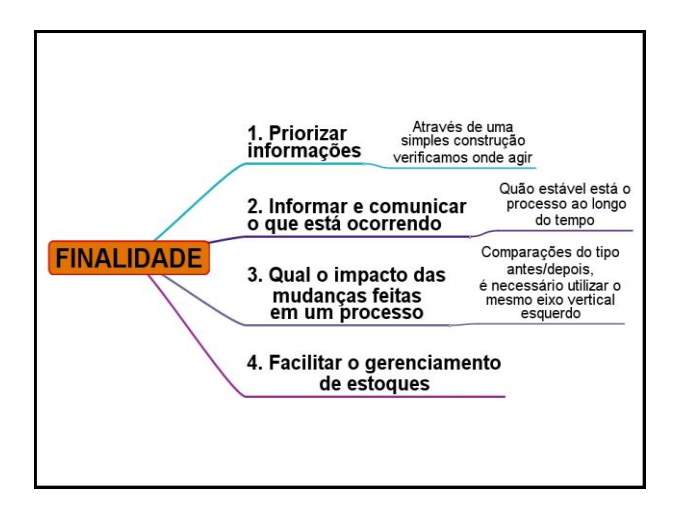

## **Um exemplo de utilização: ESTOQUE**

- Perguntas essenciais:
	- 1. Qual a importância do item do estoque?
	- 2. Como os itens são controlados?

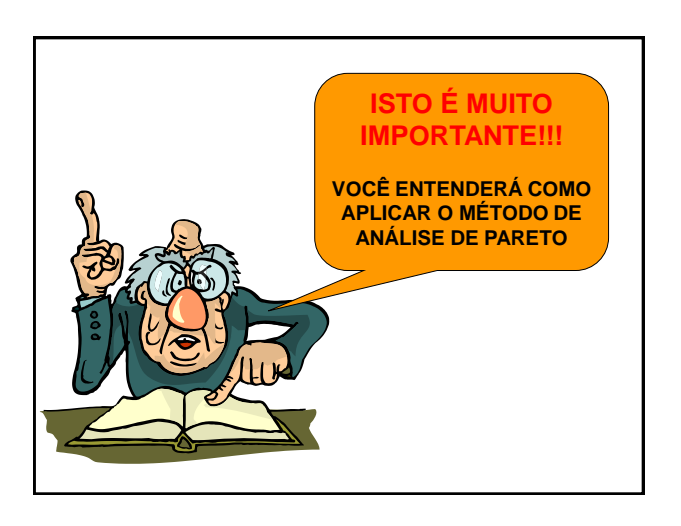

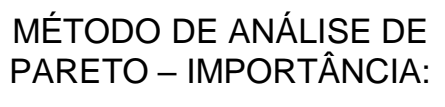

• Permite dividir um problema grande em um número de problemas menores, que são mais fáceis de serem resolvidos com o envolvimento das pessoas da empresa.

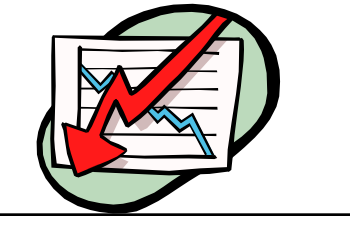

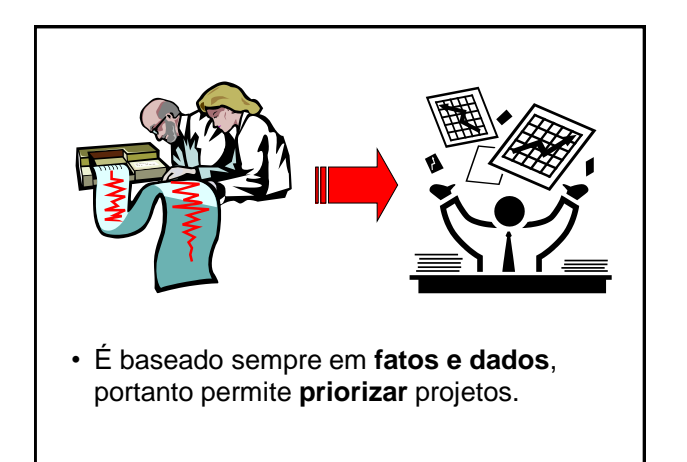

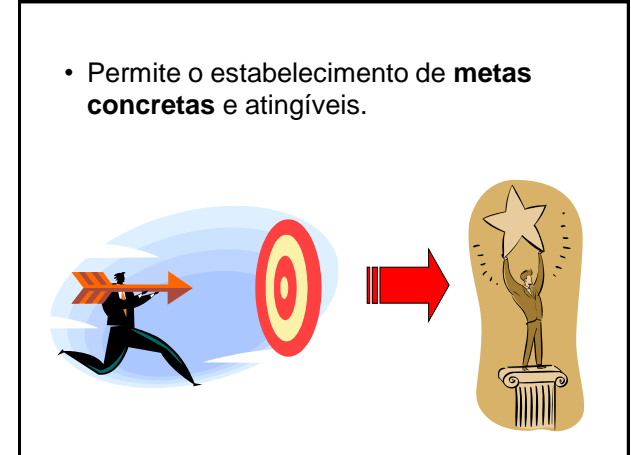

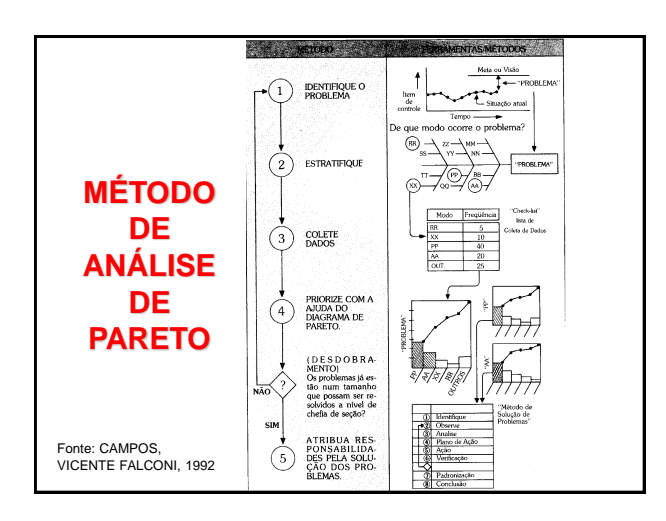

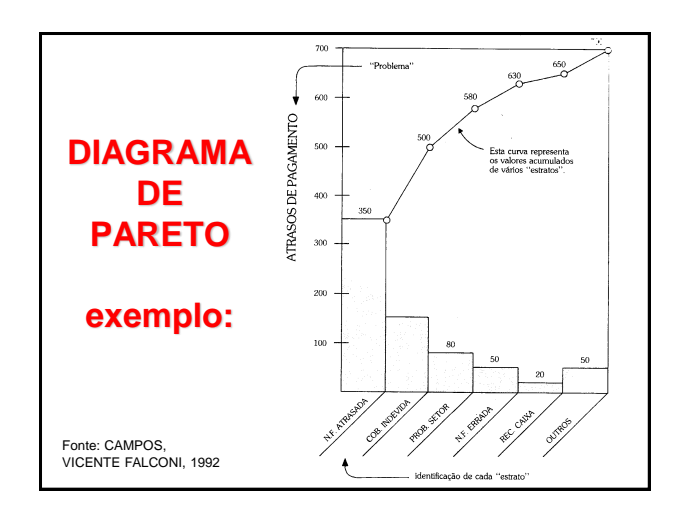

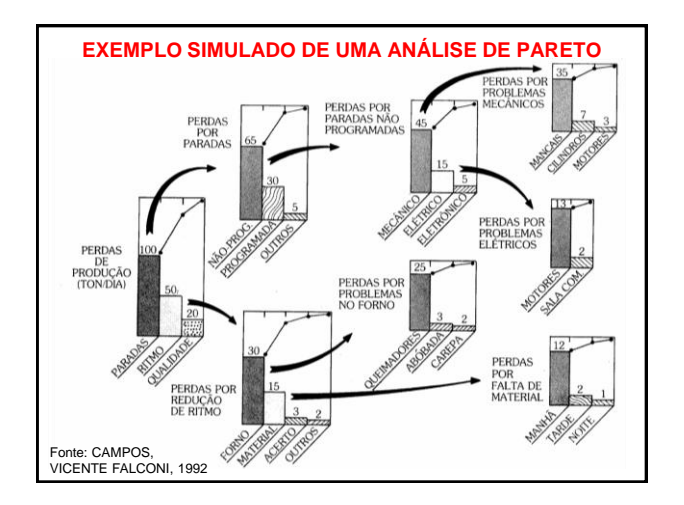

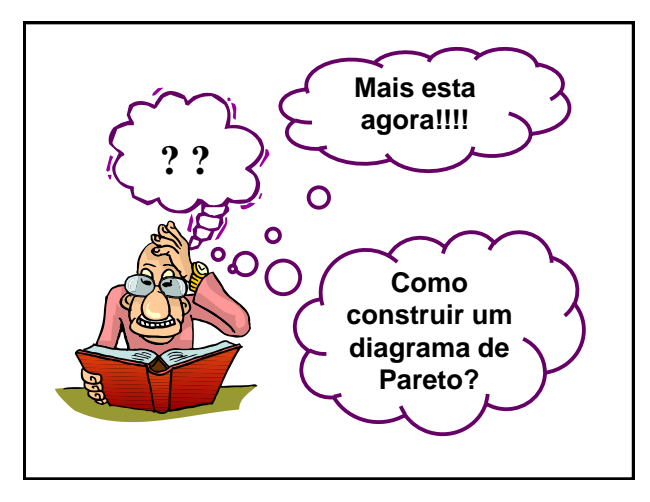

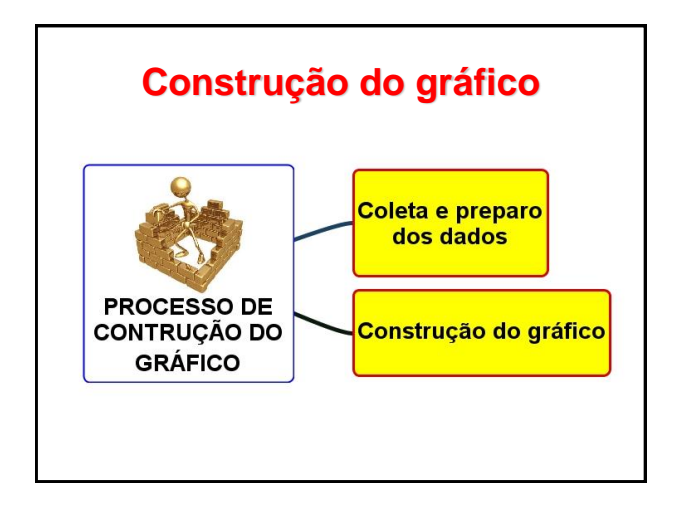

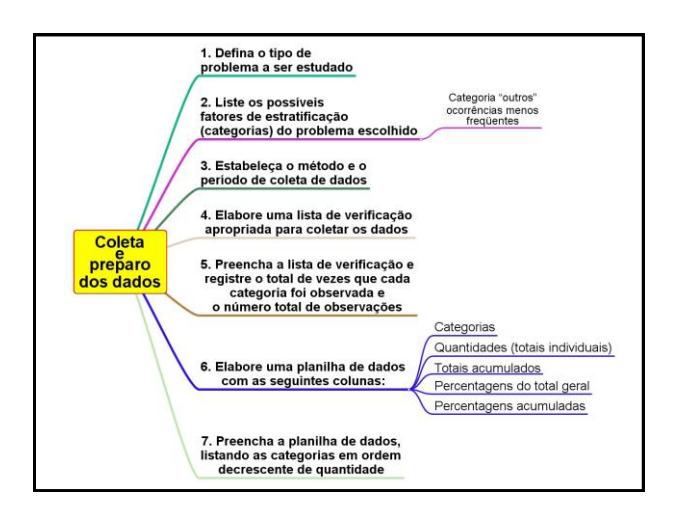

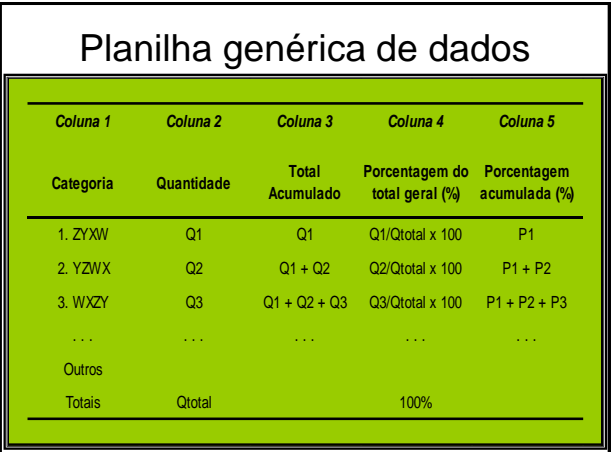

## **Construção do Gráfico**

- Trace dois eixos verticais de mesmo comprimento e um eixo horizontal
- Marque o eixo vertical no lado esquerdo com a escala de zero até o total da coluna Quantidade (Q) da planilha de dados.
- Identifique o nome da variável representada neste eixo e a unidade de medida utilizada, caso seja necessário
- Marque o eixo vertical do lado direito com uma escala de zero até 100% – Identifique este eixo como "Percentagem acumulada (%)
- Divida o eixo horizontal em um número de intervalos igual ao número de categorias constantes na planilha de dados

## **Construção do Gráfico**

- Identifique cada intervalo do eixo horizontal escrevendo os nomes das categorias, na mesma ordem em que eles aparecem na planilha de dados
- Construa um gráfico de barras utilizando a escala do eixo vertical do lado esquerdo
- Construa a curva de Pareto marcando os valores acumulados (percentagem acumulada), acima e no lado direito (ou no centro) do intervalo de cada categoria, e ligue os pontos por segmentos de reta

## Construção do Gráfico

- Registre outras informações que devam constar no gráfico:
	- Título
	- Período de coleta de dados
	- Número total de itens inspecionados
	- Objetivo do estudo realizado

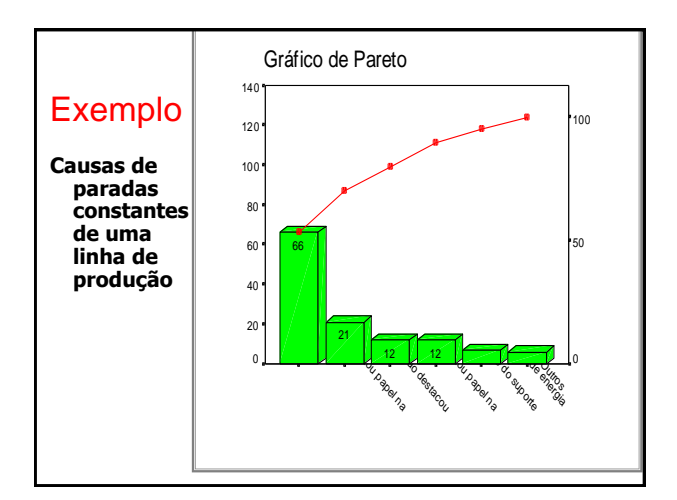

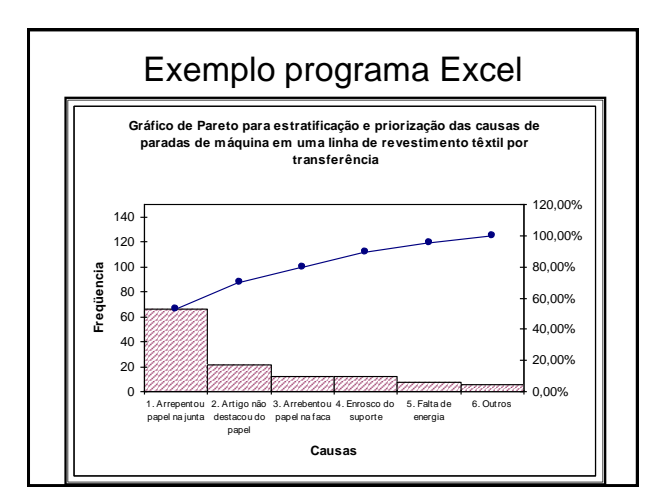

## **DIAGRAMA DE PARETO POR EFEITO E POR CAUSAS**

- DIAGRAMA DE PARETO POR EFEITO (para resultados indesejados)
- DIAGRAMA DE PARETO POR CAUSA (causas no processo)

## **Gráfico de Pareto para Efeitos**

#### • **Qualidade**:

– Percentual de produtos defeituosos, número de reclamações de clientes, número de devoluções de produtos

#### • **Custo**:

– Perdas de produção, gastos com reparos de produtos dentro do prazo de garantia, custos de manutenção de equipamentos

#### • **Entrega**:

- Índices de atraso de entrega, índices de entrega em
- quantidade e local errados, falta de matéria-prima em estoque • **Moral**:
- Índices de reclamações trabalhistas, índices de demissões, absenteísmo

#### • **Segurança**:

– Número de acidentes de trabalho, índices de gravidade dos acidentes, número de acidentes sofridos por usuários do produto

## **Gráfico de Pareto para Causas**

- **Máquinas**:
- Desgaste, manutenção, modo de operação, tipo de ferramenta utilizada
- **Matérias-primas**:
- Fornecedor, lote, tipo, armazenamento, transporte
- **Medições**:
- Calibração e precisão dos instrumentos de medição, método de medição
- **Meio Ambiente**:
- Temperatura, umidade, iluminação, clima
- **Mão-de-obra**:
	- Idade, treinamento, saúde, experiência
- **Métodos**:
	- Informação, atualização, clareza das instruções

## **Categoria "Outros"**

- Se a freqüência da categoria "outros" representar mais de 10% do total de observações, isto significa que as categorias analisadas não foram classificadas de forma adequada e conseqüentemente muitas ocorrências acabaram se enquadrando sob esta classificação.
- Neste caso, deve ser adotado um modo diferente de classificação das categorias

**Cada ocorrência da categoria "outros" deve ser completamente identificada**

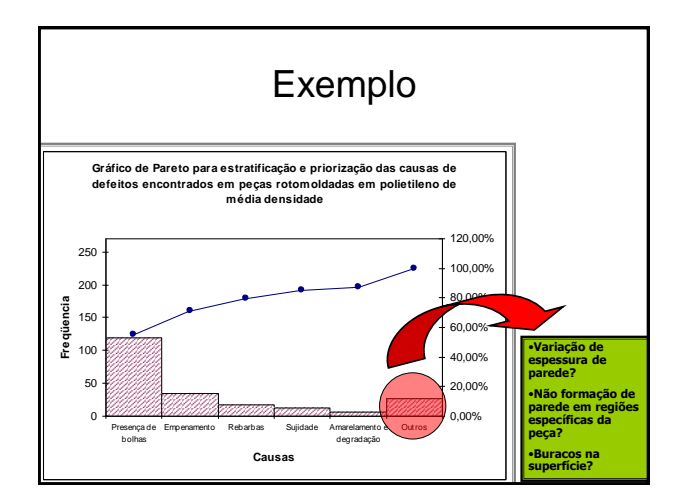

## Estratificação de Gráficos de Pareto

- A comparação de gráficos de Pareto construídos considerando diferentes níveis de fatores de estratificação de interesse pode ser muito útil para a identificação das causas fundamentais de um problema.
	- **A estratificação de gráficos de Pareto nos permite identificar se a causa do problema considerado é comum a todo o processo ou se existem causas específicas associadas a diferentes fatores que compõem o processo**

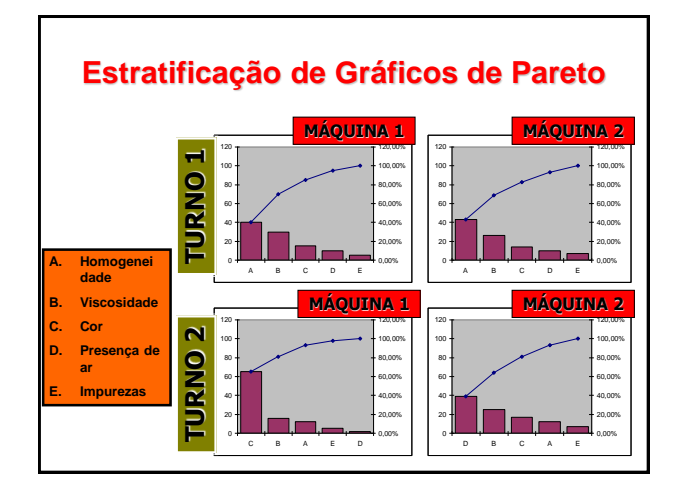

## **Comparação de Gráficos de Pareto ao longo do tempo**

- A comparação de gráficos de Pareto ao longo do tempo nos fornece indicações sobre a estabilidade do processo
	- São gráficos construídos ao longo de um determinado intervalo de tempo e que permitem a visualização de alterações na sequência de ordenação das categorias

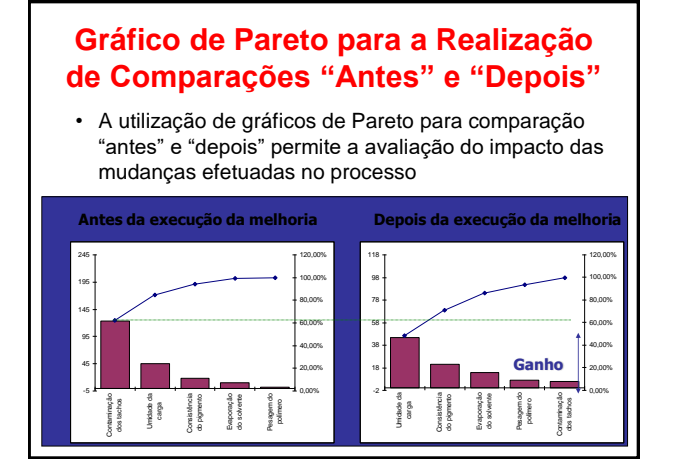

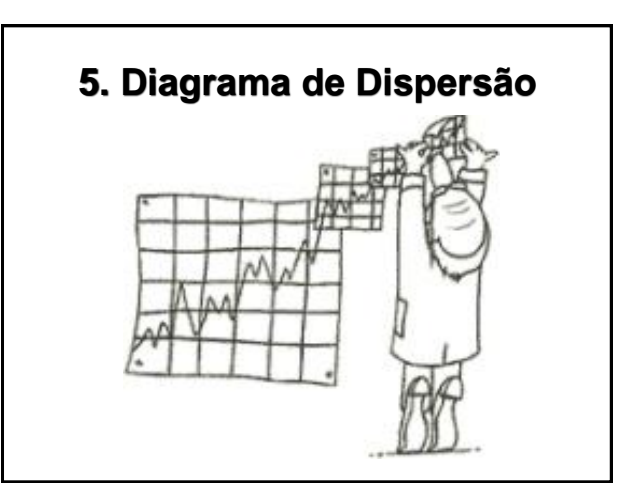

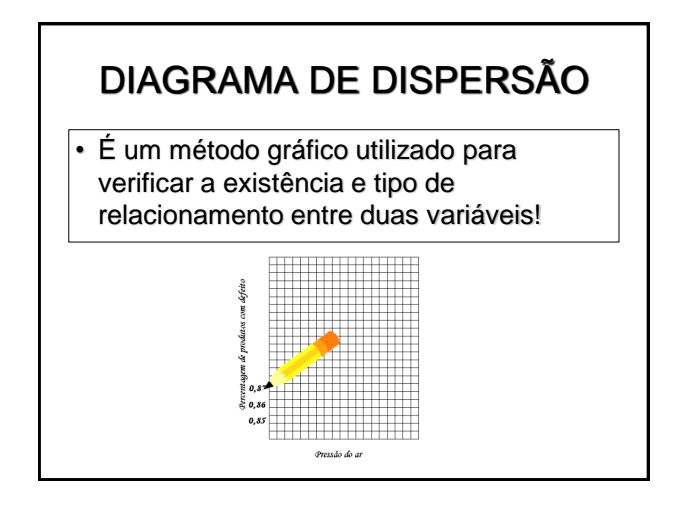

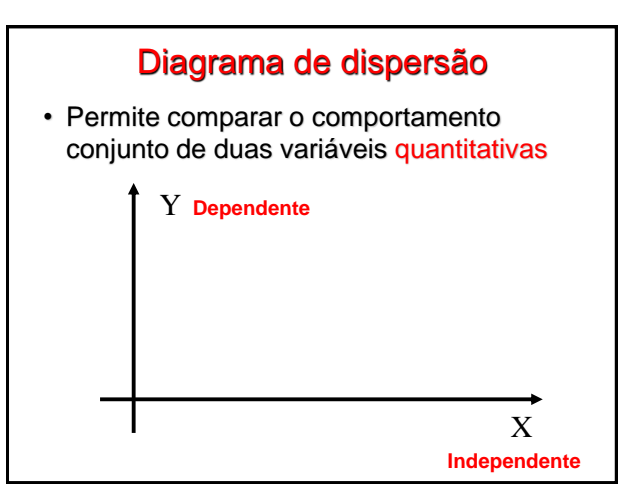

## **Conceitos Básicos**

- A maioria dos estudos estatísticos = Análise de mais de uma variável
	- **Qual a relação existente entre estas duas variáveis?????**
		- Entender os tipos de relações entre as variáveis = aumento na eficiência dos métodos de controle.
		- Detecção de possíveis problemas e facilita o planejamento de ações de melhoria.

## **Conceitos Básicos**

- Questões pertinentes:
	- Queremos simplesmente explorar a natureza da relação?
	- Algumas variáveis explicam ou modificam outras?
	- Algumas variáveis são **variáveis resposta** e outras são **variáveis explanatórias***?*

•**Variável resposta** = mede o resultado de um processo •**Variável explanatória** = procura explicar os resultados observados

## **Conceitos Básicos**

- Exemplo de variável resposta e variável explanatória:
	- O álcool tem vários efeitos sobre o corpo humano. Um destes efeitos é a queda da temperatura do corpo. Para estudar este efeito, os pesquisadores dão a ratos várias dosagens diferentes de álcool e medem a variação da temperatura do corpo de cada rato nos 15 minutos subsequentes.
	- A **quantidade de álcool é a variável explanatória**, e a **variação da temperatura é a variável resposta**

Adaptado de Moore, 1995

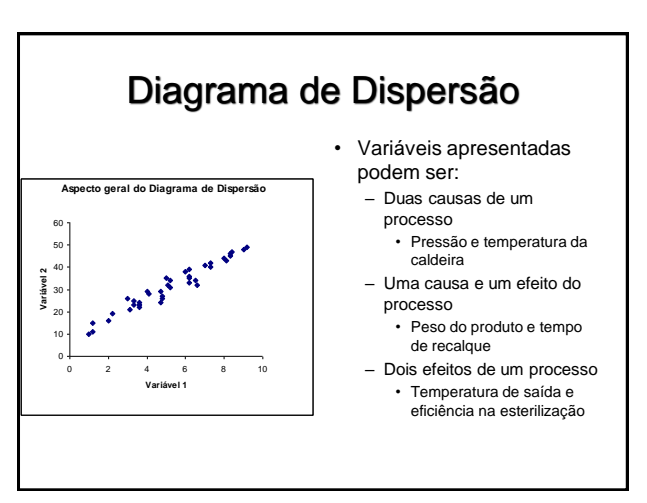

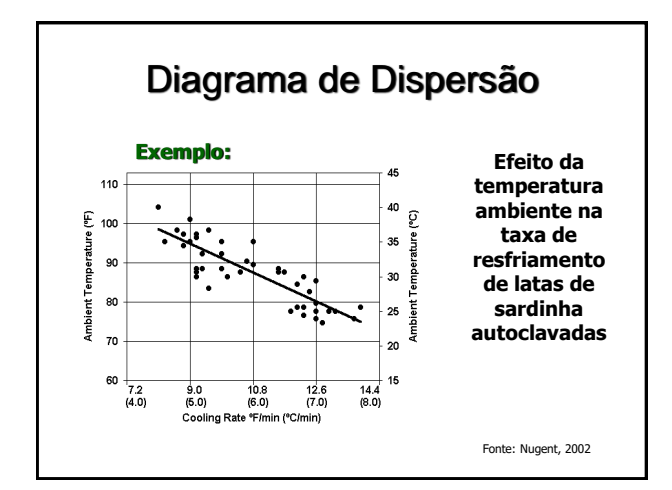

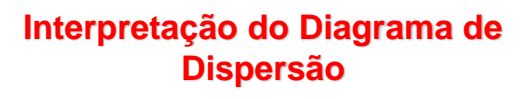

- O padrão evidenciado em um diagrama de dispersão nos fornece informações sobre o tipo de relacionamento existente entre as variáveis consideradas
- O diagrama de dispersão verifica se duas variáveis estão relacionadas, porém não pode provar se existe uma relação de causa e efeito!

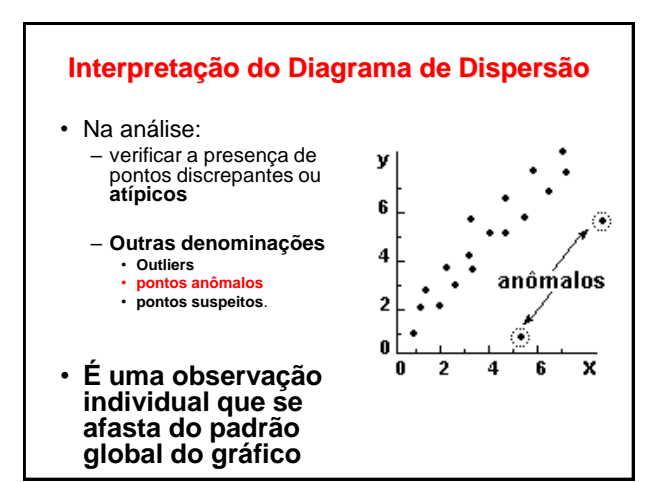

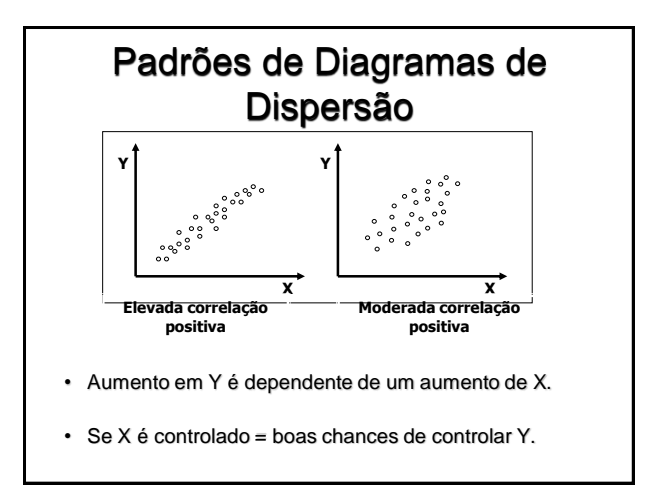

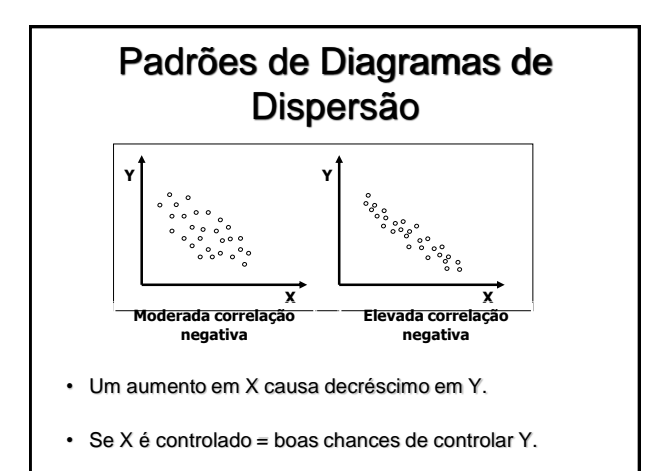

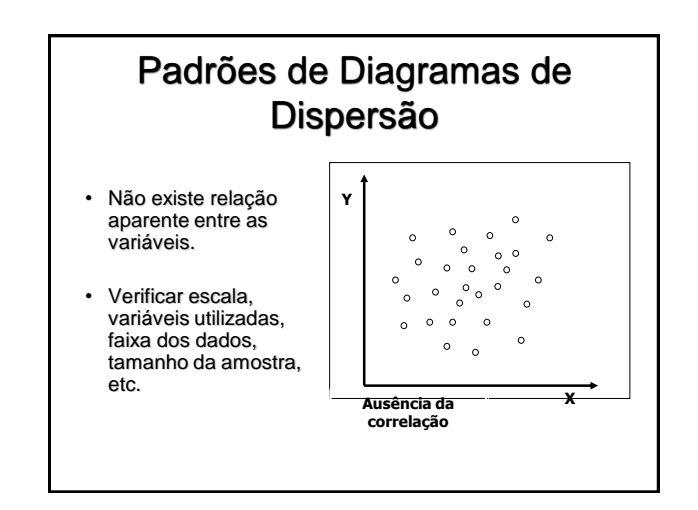

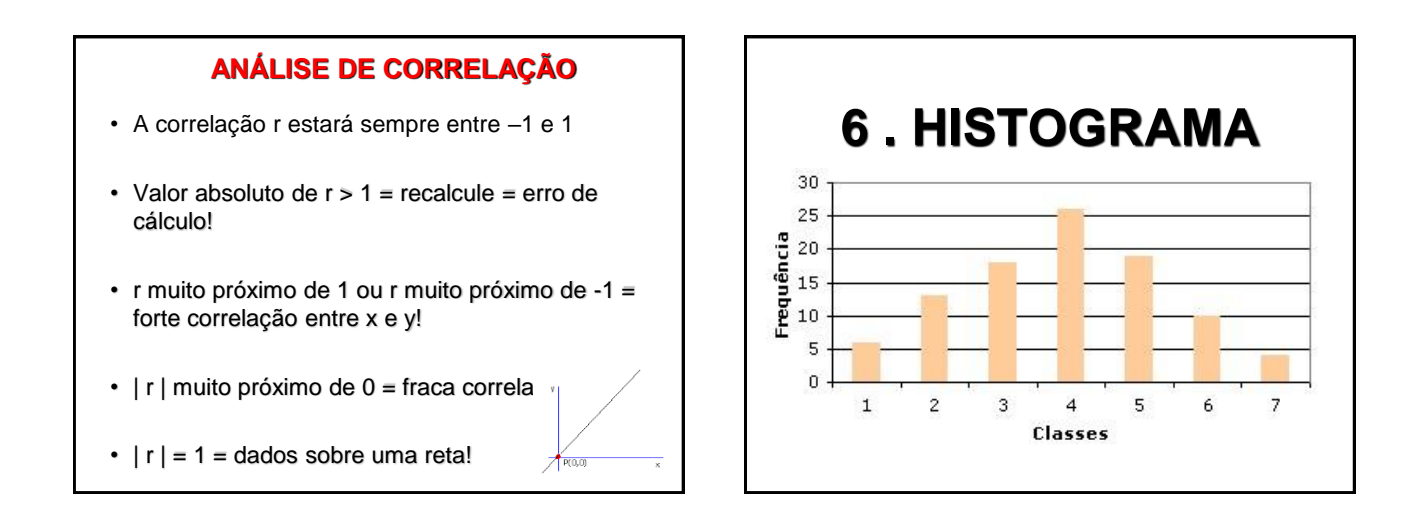

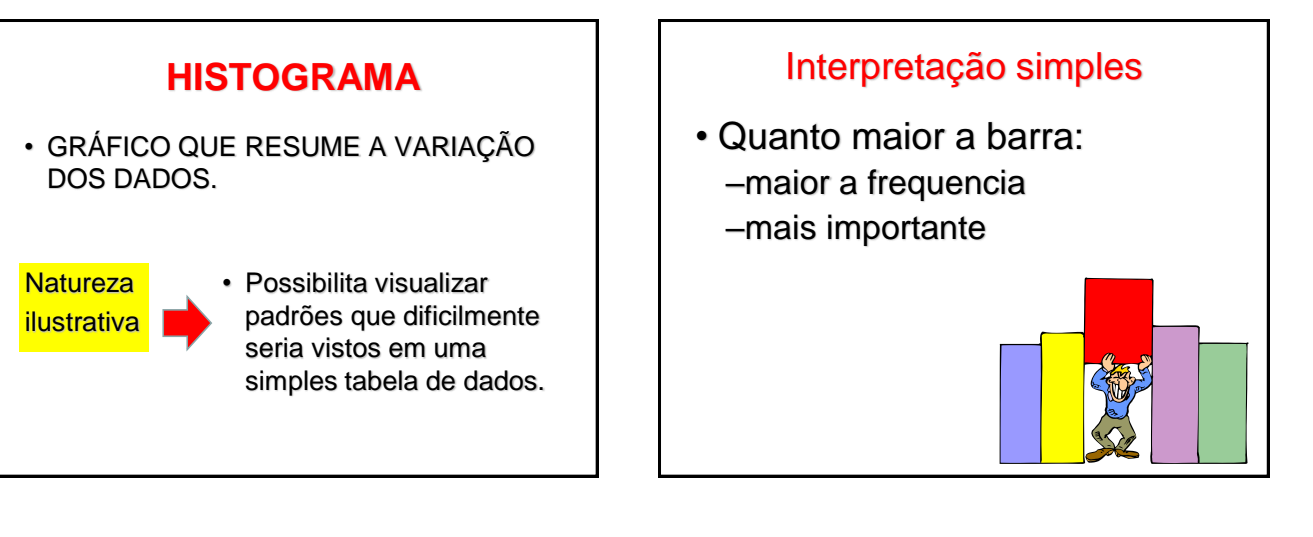

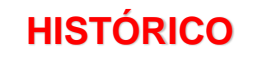

• O desenvolvimento do histograma é creditado a A. M. Guerry, 1833, que rearranjou o gráfico de barras para descrever dados quantitativos na análise de dados criminais, tal como a idade do

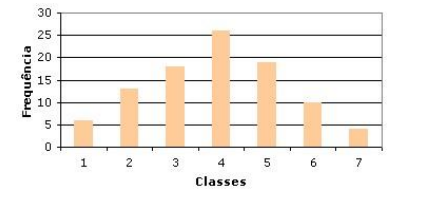

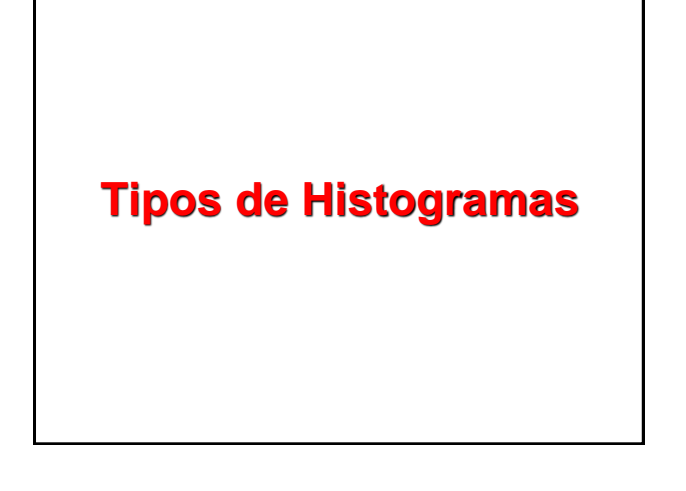

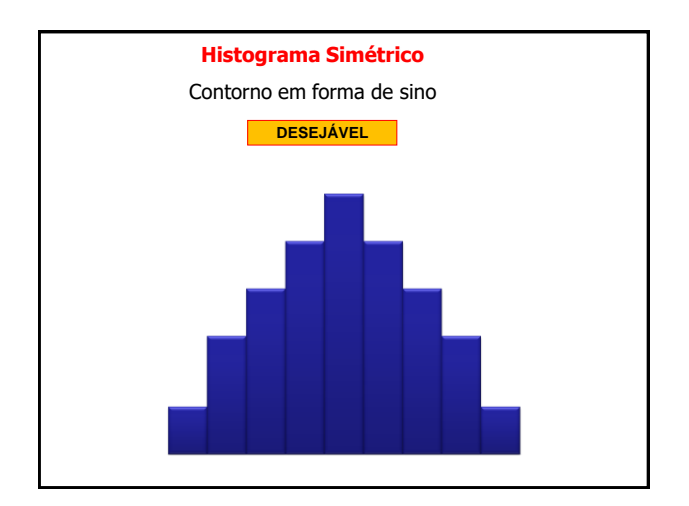

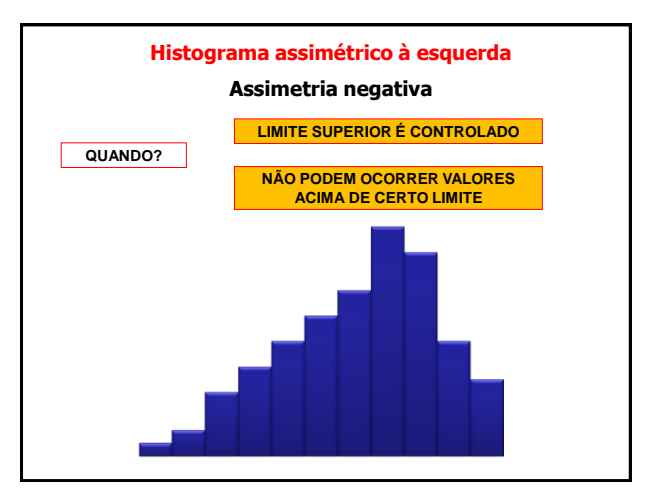

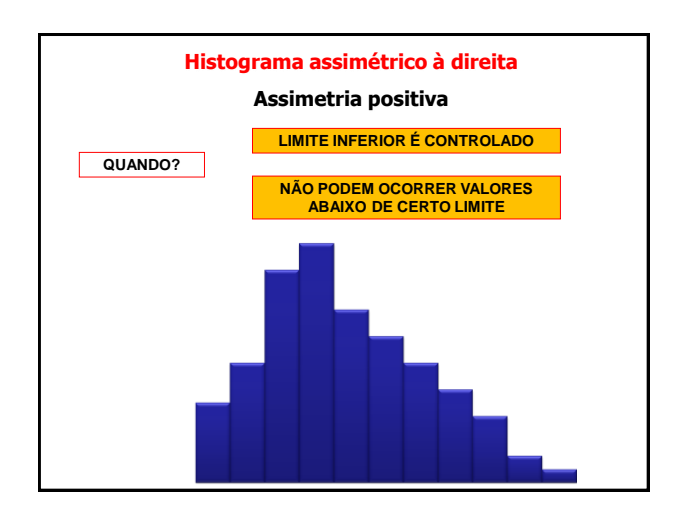

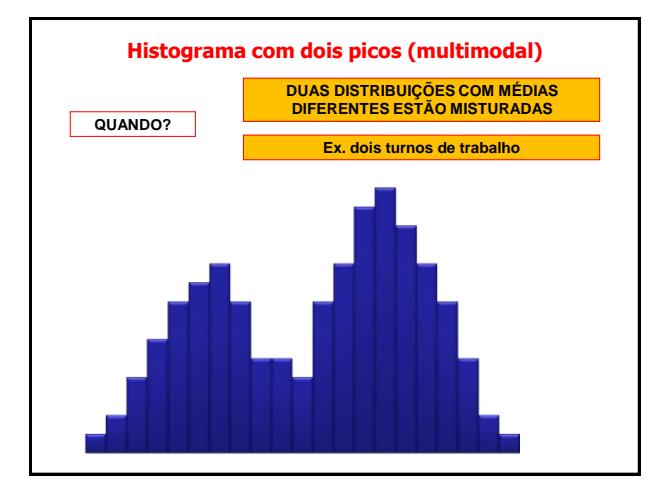

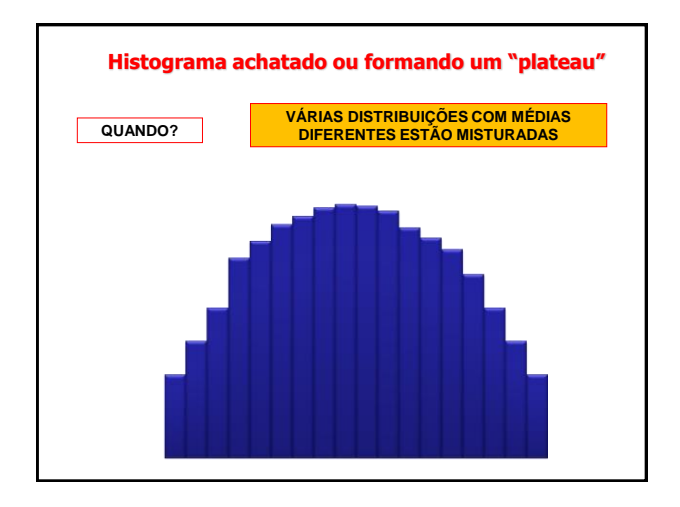

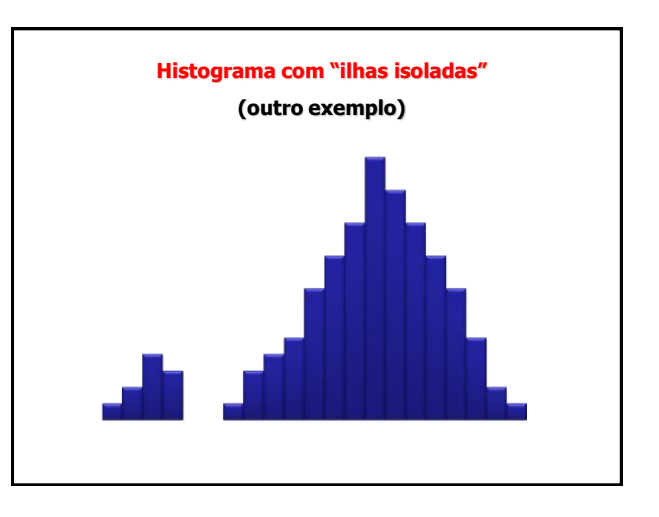

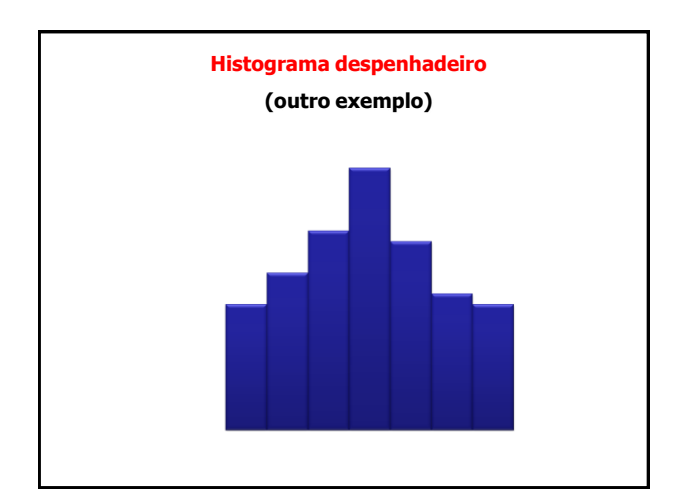

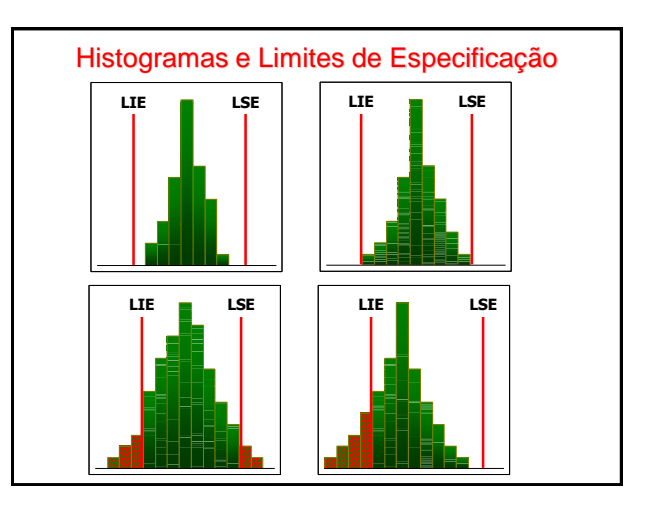

## **Carta de Controle**

- GRÁFICO DE CONTROLE ou CARTAS DE CONTROLE:
	- Orienta a estabilidade do processo.
	- Pente fino; só para controles estáveis.

## **CARTAS DE CONTROLE**

- Comumente utilizadas para o acompanhamento durante o processo;
- Determina uma faixa estatisticamente determinadas:
	- linha superior (LSC limite superior de controle)
	- linha inferior (LIC limite inferior de controle)
	- linha média do processo

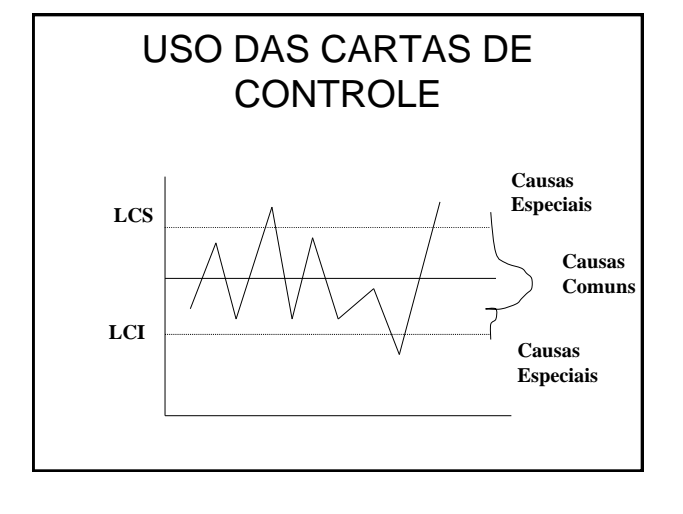

# **RESUMO DA UTILIDADE DAS FERRAMENTAS DE QT**

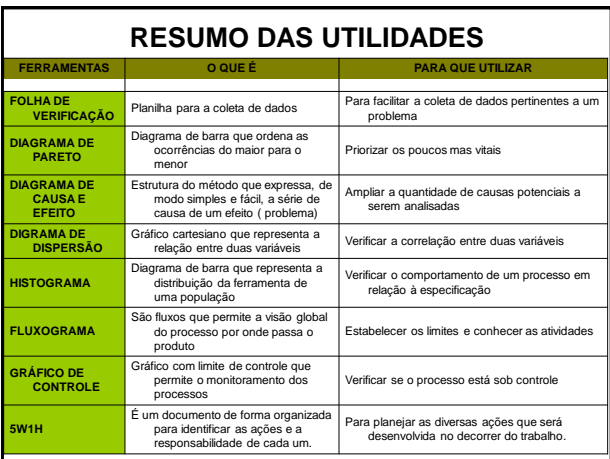

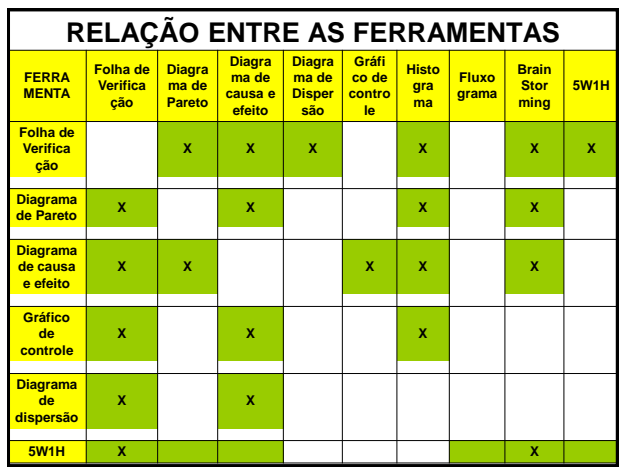

# REFERÊNCIAS

- VIEIRA, S. Estatística para a qualidade: como avaliar com precisão a qualidade em produtos e serviços. Rio de Janeiro: Elsevier, 1999. 198p.
- MEIRELES, M. Ferramentas administrativas para identificar, observar e analisar problemas: organizações com foco no cliente. São Paulo: Arte & Ciência, 2001. 144. p
- KUME, HITOSHI. Métodos estatísticos para melhoria da qualidade. São Paulo: Editora Gente. 1993. 245p.
- RIBEIRO JUNIOR, J. I.; FARIA, R. O.; SANTOS, N. T. Ferramentas estatísticas básicas da qualidade: guia prático do SAS. Viçosa: UFV, 2006. 157p.

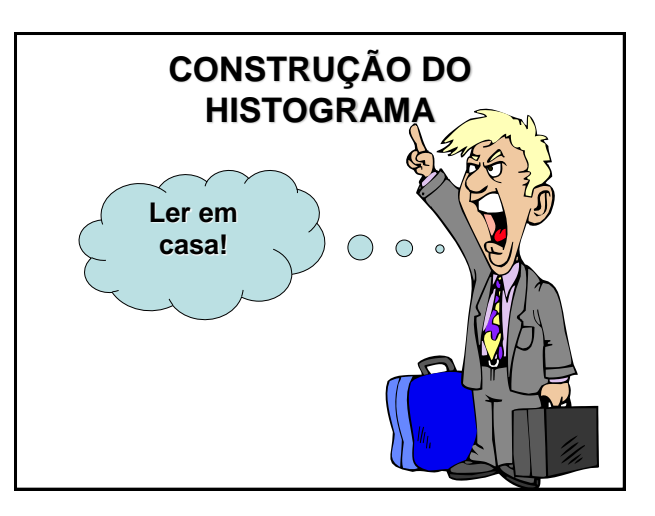

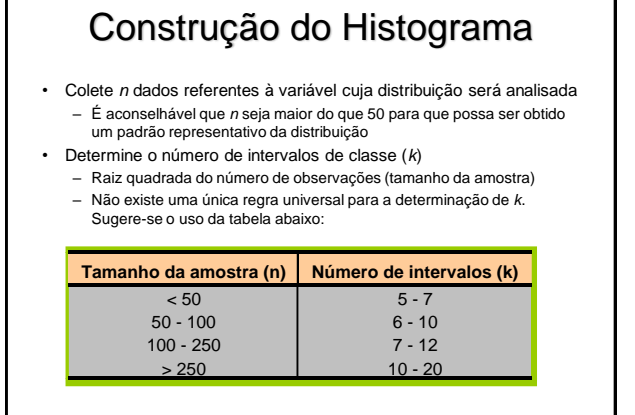

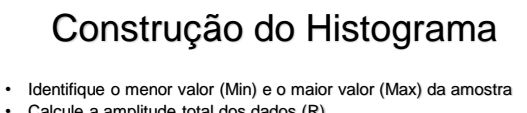

• Calcule a amplitude total dos dados (R)

 $R = Max - Min$ 

– Calcule o comprimento de cada intervalo

$$
h=\frac{R}{k}\,
$$

• h é denominado amplitude da classe

• Arredonde o valor de h de forma que seja obtido um número conveniente. Este número deve ser um múltiplo inteiro da unidade de medida dos dados da amostra

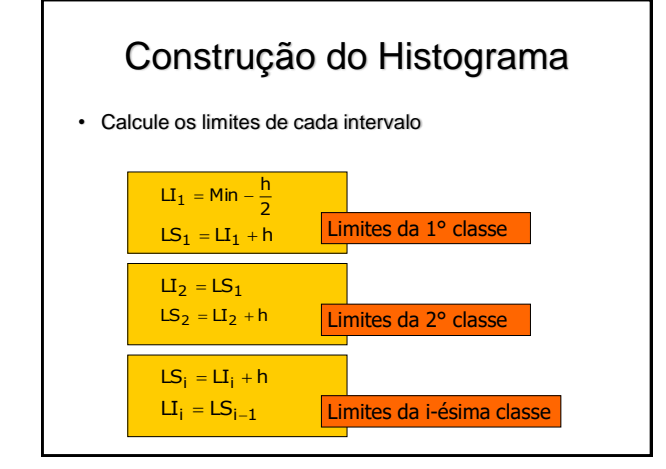

# Construção do Histograma

- Continue estes cálculos até que seja obtido um intervalo que contenha o maior valor da amostra (Max) entre os seus limites. Observe que, seguindo este procedimento, o número final de intervalos será igual a K +1
- Construa uma tabela de distribuição de freqüência, constituída pelas seguintes colunas:
	- Número da ordem de cada intervalo (i) – Limites de cada intervalo
		- Os intervalos são fechados à esquerda e abertos à direita: as observações iguais ao limite superior do intervalo i –1 , o qual é igual ao limite inferior do intervalo i, pertence ao intervalo i – NOTAÇÃO:

# Construção do Histograma

• Ponto médio xi do i-ésimo intervalo

$$
x_i = \frac{(L_i + LS_i)}{2}
$$

- Tabulação: contagem dos dados pertencente a cada intervalo 2
- Frequência (fi) do i-ésimo intervalo
- Fi é o número de observações do i-ésimo intervalo
	- Observe que a soma de todos os valores de fi deve ser igual ao tamanho da amostra (n)
- Frequência relativa (fi/n) do i-ésimo intervalo

# Construção do Histograma

- Desenhe o histograma
	- Construa uma escala no eixo horizontal para representar os limites dos intervalos
	- Construa uma escala no eixo vertical para representar as frequências dos intervalos
	- Desenhe um retângulo em cada intervalo, com base igual ao comprimento (h) e altura igual a frequência (f) do intervalo
	- Registre outras informações importantes que devam constar no gráfico:
	- Título
	- Período de coleta de dados
	- Tamanho da amostra

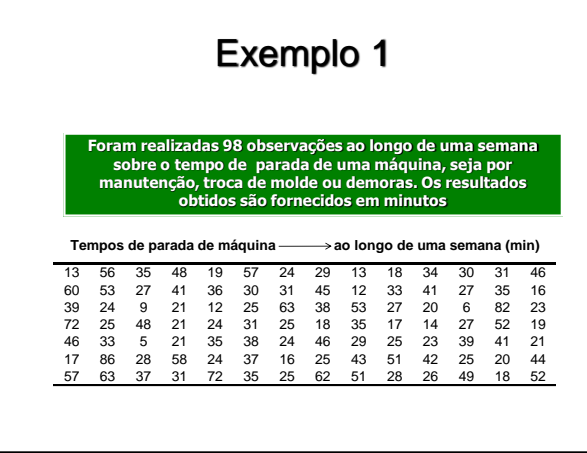

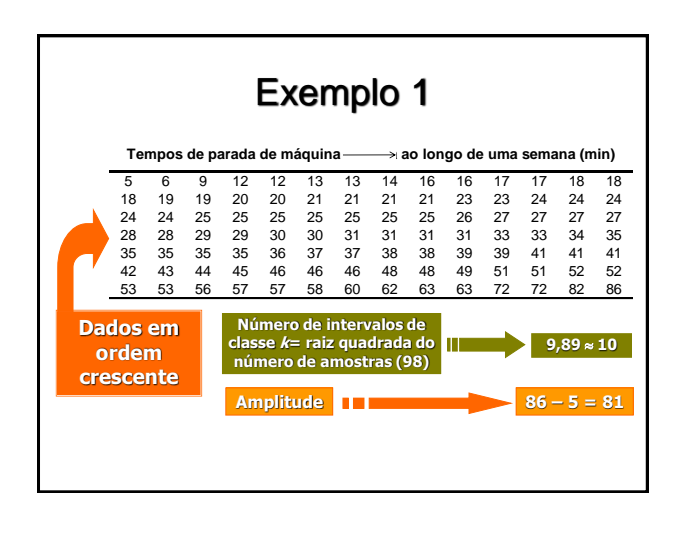

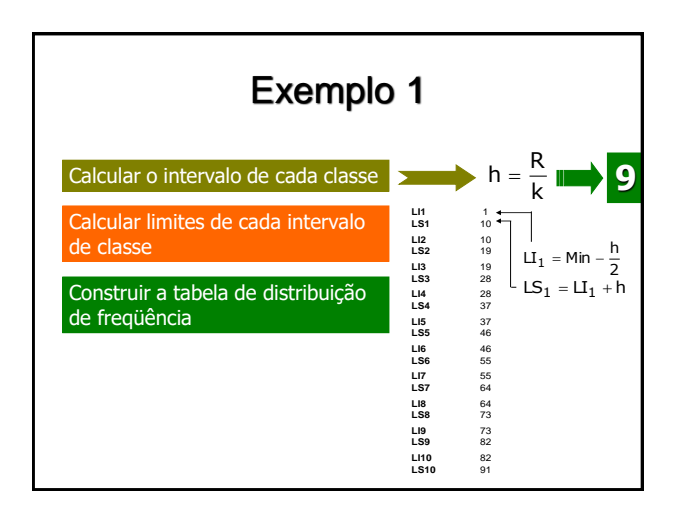

# Exemplo 1

**Tabela de distribuição de freqüência para número de paradas de uma**  máquina

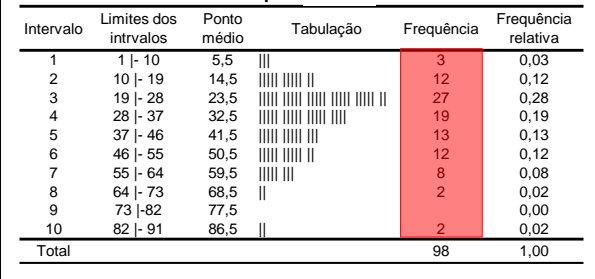

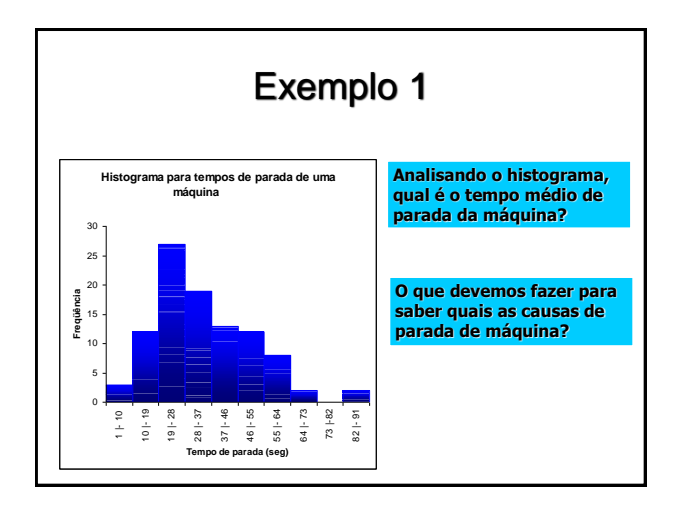